## Ca Wily User Guide

Right here, we have countless books Ca Wily User Guide and collections to check out. We additionally offer variant types and after that type of the books to browse. The adequate book, fiction, history, novel, scientific research, as without difficulty as various other sorts of books are readily reachable here.

As this Ca Wily User Guide, it ends up brute one of the favored books Ca Wily User Guide collections that we have. This is why you remain in the best website to look the incredible books to have

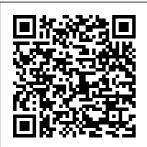

Introscope Enterprise Manager 10.1 installation - SAP Notebook CA Introscope

integration to SAP Solution Manager. ... the wily, <EM\_HOME>/co and this nfiq/users.x ml (Basic Configuratio n => Configure CA discovered, Introscope => User Management) ... we had some

undiscovered performance issues on gave us a really hard time until we that wily EM was the root cause of all our problems throughout

## the landscape.

Ca Wily User Guide Click User Management to set the connection user to the EM. Go to Solution Manager Infrastructure Preparation, Step 4: Define CA Introscope. Activate Edit mode. Click Discover Introscope EM. As installation path enter the location on the shared drive. S:\introscope. As diagnostics agent choose the agent with

the logical host

name emhost.

## CA Support

Introscope EM is a third party standalone engine that is installed under Solution Manager and used to monitor the performance of Java applications. In this article I will present its installation under Wily Introscope Solution Manger 7.2 on Linux platform. The version 10.1 is anyway only compatible with Solution Manager 7.2 (>=SP03). But the minimum version that [...] **CA WILY** INTROSCOPE

## **USER GUIDE PDF**

- Ultra Fit Introscope Workstation User Guide; Wily Introscope 8 Installation Guide; CA APM Introscope 9 Installation Guide; CA APM **Introscope 9 Sizing** Guide; How to increase the length of time in which stores performance data: 2138346 -How do I specify the location of the CA APM Introscope SmartStor metric database? Diagnostic Agent 7 4 Support Online Using CA Wily Introscope to check some J2EE metrics on your NetWeaver systems. **CA WILY** INTROSCOPE **USER GUIDE PDF** About this page This is a preview of a SAP **Knowledge Base** Article, Click more to access the full version on SAP **ONE Support** launchpad (Login required). Search for additional results. Visit SAP Support Portal's SAP Notes and KBA Search. Specific Program **Document** ("License SPD") ca wily introscope user quide pdf; cbok cste pdf; isl6294 datasheet pdf; gerard genette figuras iii pdf; 2003 toyota 4runner owners manual pdf; ascential datastage

tutorial pdf; dmexpress tutorial pdf; ca wily introscope pdf; cfengine documentation pdf; infosource in sap bi pdf Wily Introscope Installation in Solution Manager | SAP Blogs In Solution Manager **Configuration Wily** Introscope installation is a Compulsory step to manage the all systems in the Land Scape (Manage Java Applications) ... If you want to upgrade user password for Enterprise Manager vou can do here, if it is not need select No ' . ... Make sure your CA Introscope Enterprise Manager version is at least 9.7 ...

Introscope for Microsoft .NET Do cumentation/Manu als. Description: Size: Release 8.2.3: Dot NetAgent Guide: PDF (2.4) MB) Error Detector Guide **BI Platform Root** Cause Analysis Wiki - Business ... The tutorial will show on how to install Wily Introscope Enterprise Manager 9.1.5.0 on SAP Solution Manager 7.1 (Windows Server 2012 and MSSQL 2012) Prerequisites Read SAP Note 797147, 1565954 and installation guide from the

SAP Service

<u>Introscope - SAP</u>

**Documentation** 

**CA Wily** 

Marketplace. • Download the installation files from SAP Service Marketplace (based on OS dependencies). Introscope Setup -SAP Solution Manager Setup -Community Wiki 2. Program Name: CA Wily Application Performance Management (CA Wily APM) 3. Specified Operating Environment The CA Software's specifications and specified operating environment information may be found in the **Documentation** accompanying the CA Software, if available (e.g., a user manual, user guide, or readme.txt or notice.txt file).

**CA WILY INTROSCOPE** USER GUIDE PDF - insights to future-Wow Drivers If you would like to increase the benefits of Introscope through custom dashboards and instrumentation, or extend Introscope's capabilities with Introscope Powerpacks<sup>™</sup>, you can purchase SAP Extended Diagnostics by CA Wily through SAP. To learn more, see SAP Note 1280961. CA Wily Introscope for Microsoft NFT **Documentation** Manuals ... **DX** Application Performance Management (formerly CA **Application** Performance

Management) offers analytics-driven proof your business. With patent-pending technology, it 's the best suited solution to help you simplify triage, eliminate alertfatigue and improve app quality. Learn more. 2310713 - How to reset or change password for Introscope ... **CA Wily** Introscope. Workstation User Guide. Version PDF. Transaction Monitoring Version 8. Before installing and using the product, please review the readme files, More information You can use the Bring

to Front or Send to Back options to choose which metric used at the top of the list of metrics.

Broadcom announces Day One Support for IBM z15 > Product Information regarding Oracle JDK > Multi Factor Authentication (MFA) will be enabled on December 18th. 2019 to add an additional security to our support portal, click here for more information > **Introscope Enterprise** Manager - SAP Ca Wily User Guide **DX** Application Performance **Management CA** Support

Steps to Install Wilv <u>Introscope</u> **Enterprise Manager** CA Wily Introscope. Workstation User Guide. Version PDF. If the Console is in Live mode, the dialog box lists the currently connected agents. The agent then collects and summarizes the data and sends it to the Enterprise Manager. **Power Monitoring** Expert 7. This guide is for system administrators and. Using CA Wilv Introscope workstation CA APM Introscope -Change History Reports & Attributes ... CA **APM Introscope** (formerly known

as CA Wily
Introscope) is a
Web application
management
product that allows
you to proactively
detect, triage and
diagnose
performance
problems in your
complex, enterprise
and SOA
environments.